# zerocode learning

Learning Data Analytics Made Easy

## STUDENTGUIDE

**Payment & Apps Access**

**The Zero Code Learning** platform is designed to host Machine Learning apps for educational purposes. The objective of the platform is to help data scientists, academicians, researchers, and professionals to practice the application of data analytics. Zero Code platform supplements the classroom programs, online courses & certification, and executive programs in data analytics. The learning curve is accelerated because Zero Code eliminates the need to set up the development environment or learn to code.

#### 2. Login and Fee Payment

• Please log in using your university email and password. You must have received the password from [info@zerocodelearning.com.](mailto:info@zerocodelearning.com) The login page looks like the one below. Please click here<https://zerocodelearning.com/login> to log in.

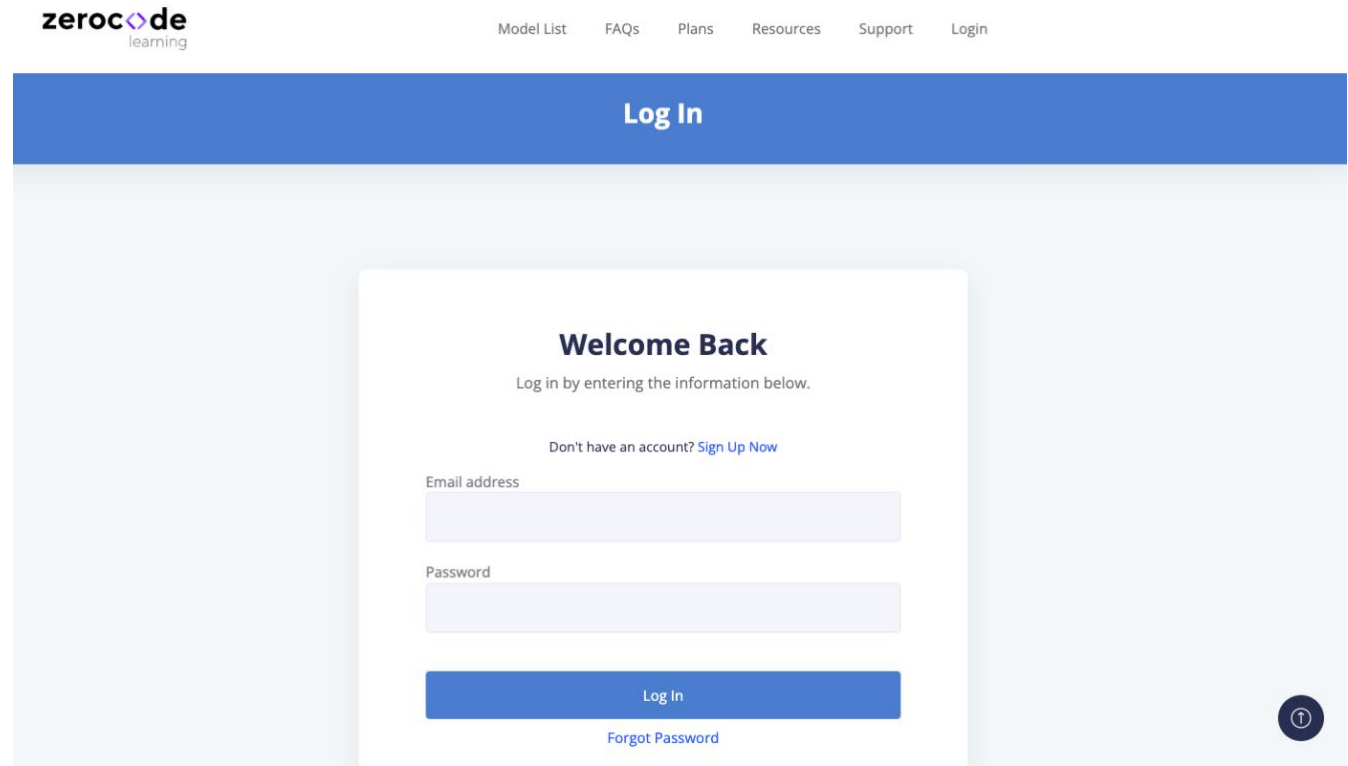

• You shall be navigated to the Model List page on successful login as below. The student will see the 'Purchase Plan' button as given in the boxes below.

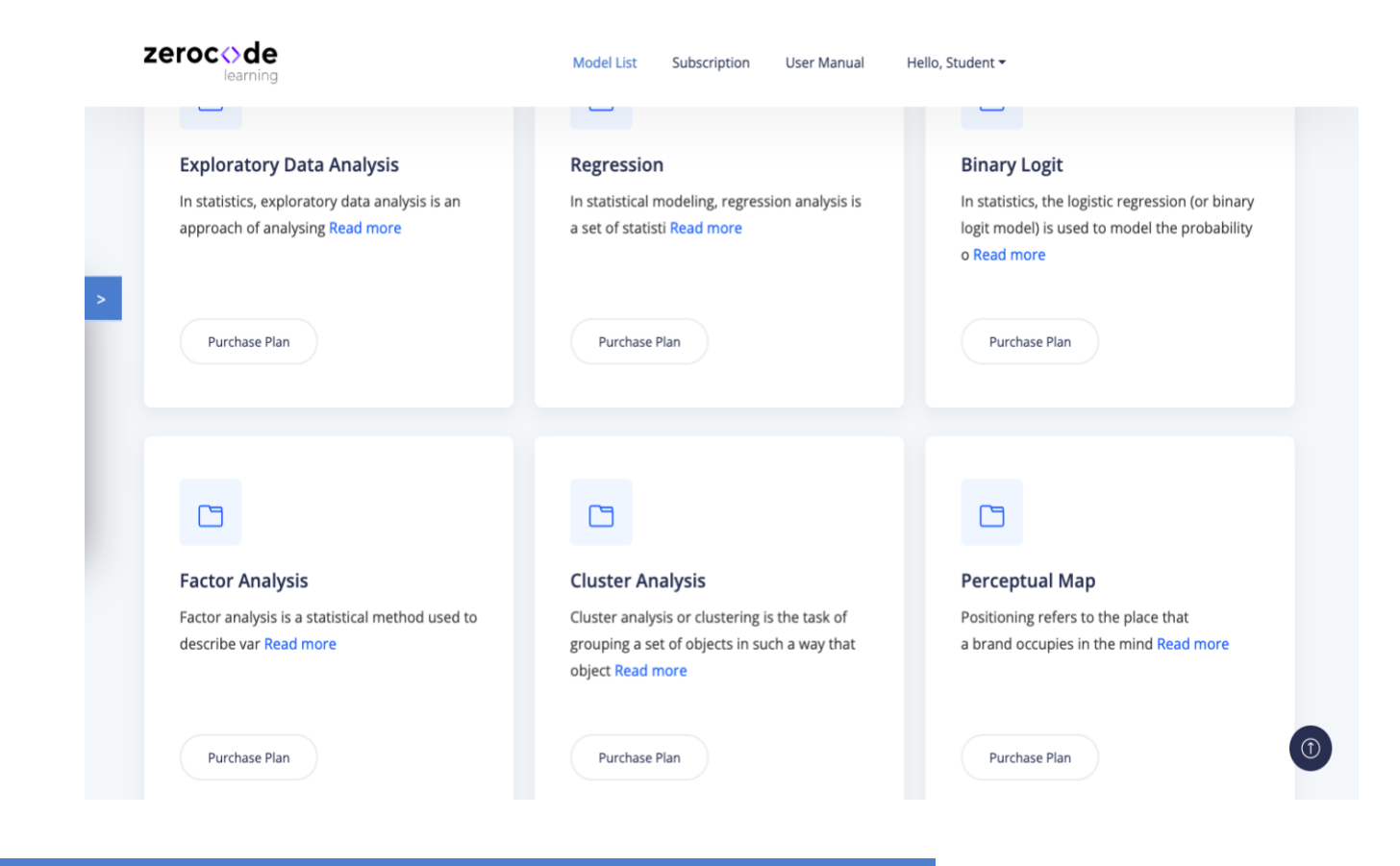

### 3. Subscription Plan

• Upon clicking Purchase Plan, you will see the Class Subscription page below.

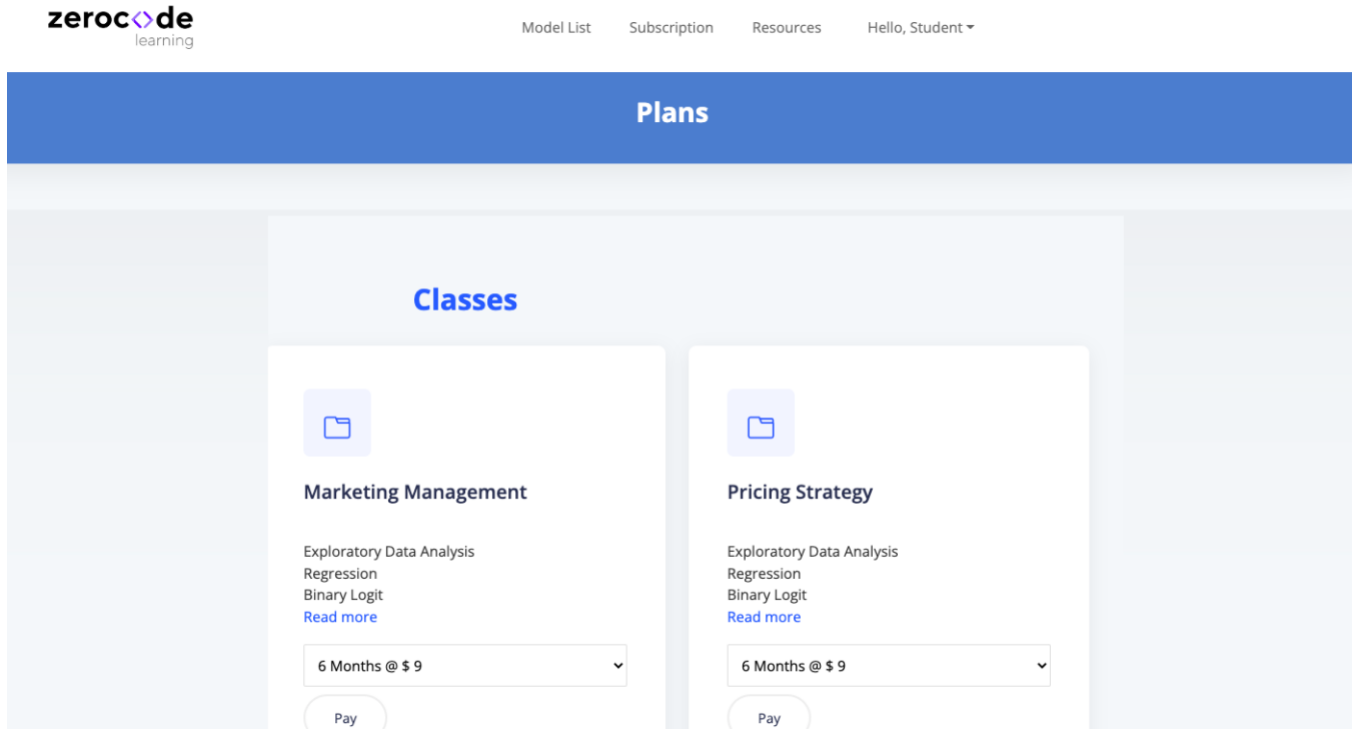

- You can select the plan from below drop down options in your class and Click 'Pay'
	- $-$  \$ 6 for 3 month
	- \$ 9 for 6 months and
	- \$ 15 for 12 months
- On clicking Pay, the below dialog will appear. Students are requested to complete the Billing address and click 'Checkout'.

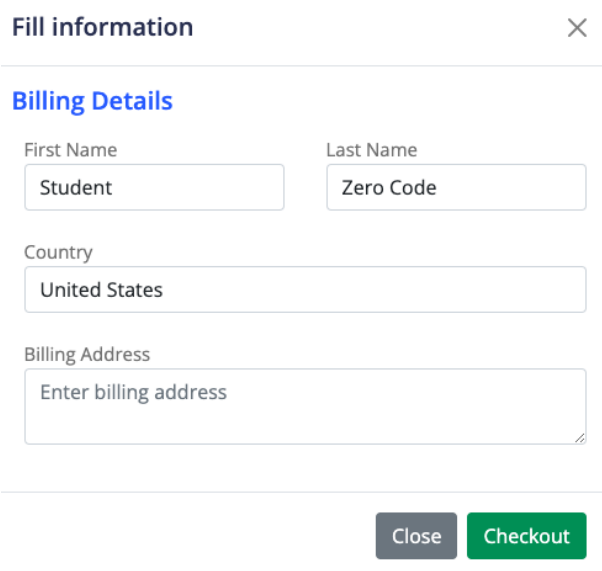

• On 'Checkout', the below dialog will appear for completing the payment.

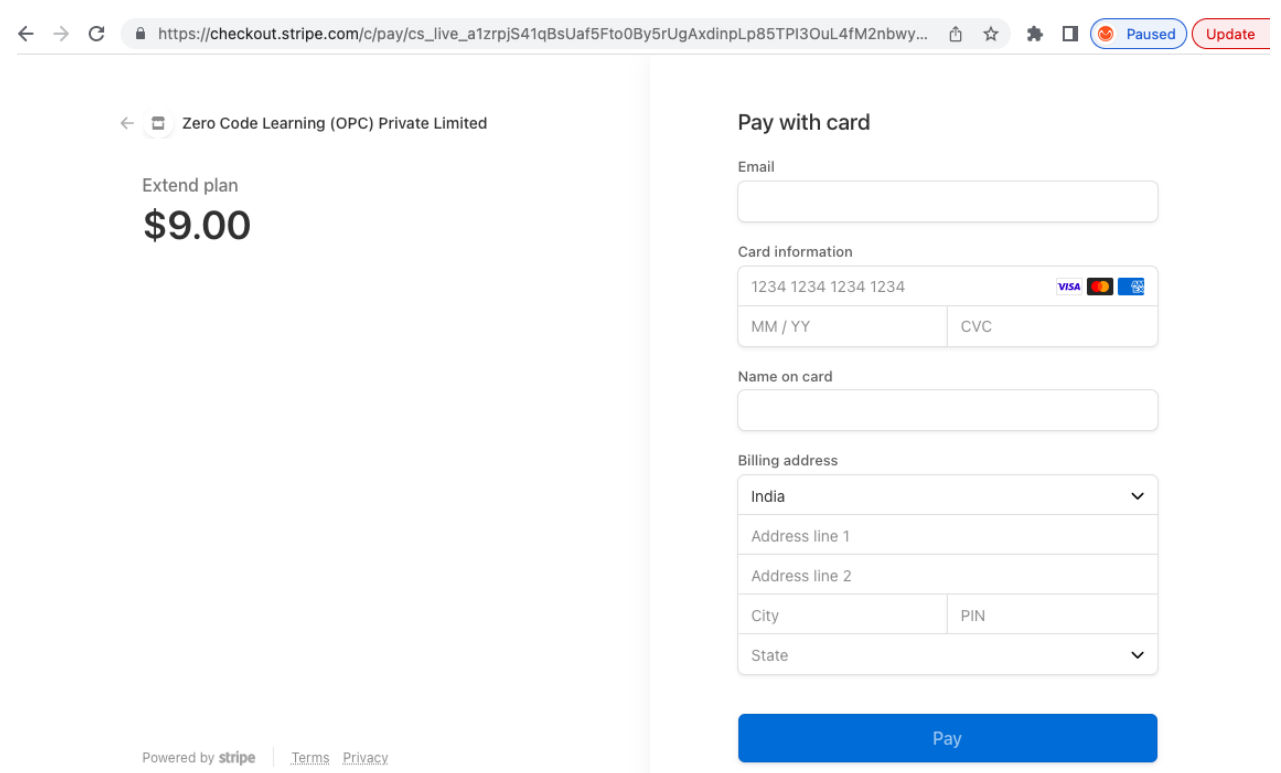

• On successful payment, you will see the models enabled by the professor. Models can be launched from here.

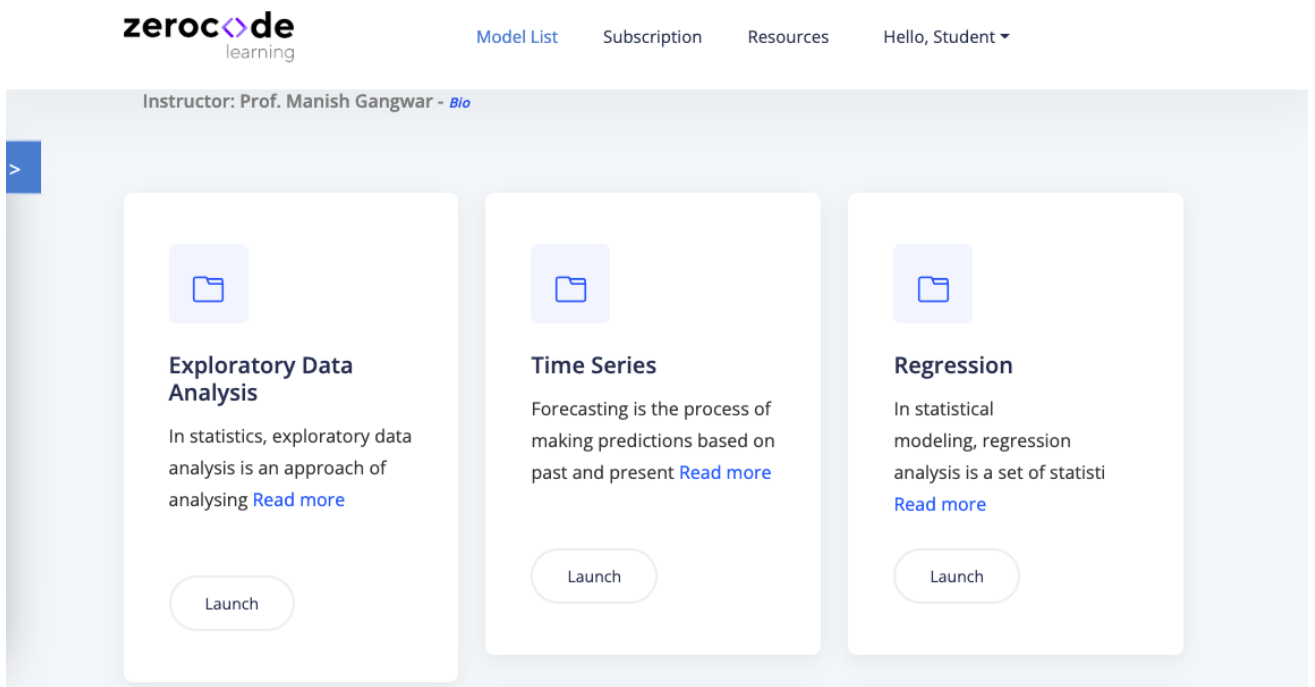

#### 4. Technical Support

The zero Code support team can be reached at  $info@zerocodelearning.com$ . Students can log in and raise a support ticket if they face any issues. In case a user faces login-related issues or is not able to log in, he can click on<https://zerocodelearning.com/create-ticket> and create a ticket.

You can expect response on your support request as per below turn around time.

- $\bullet$  4 8 hours on Monday to Friday
- 12 18 hours on Saturday & Sunday

#### *Things to Remember*

- If an error is faced during usage of the app, the user is requested to share the problem details along with the error screenshot and sample dataset. This information helps the technical team in quicker turnaround and resolution.
- Users are advised to use their registered email id for all communication.